## **Configuration**

## **Unable to Make a Direct Ship PO**

The policies for DSPOs are located under **Sales Order > Group: Direct Ship**

Doing Direct Ship Purchase Orders must be checked.

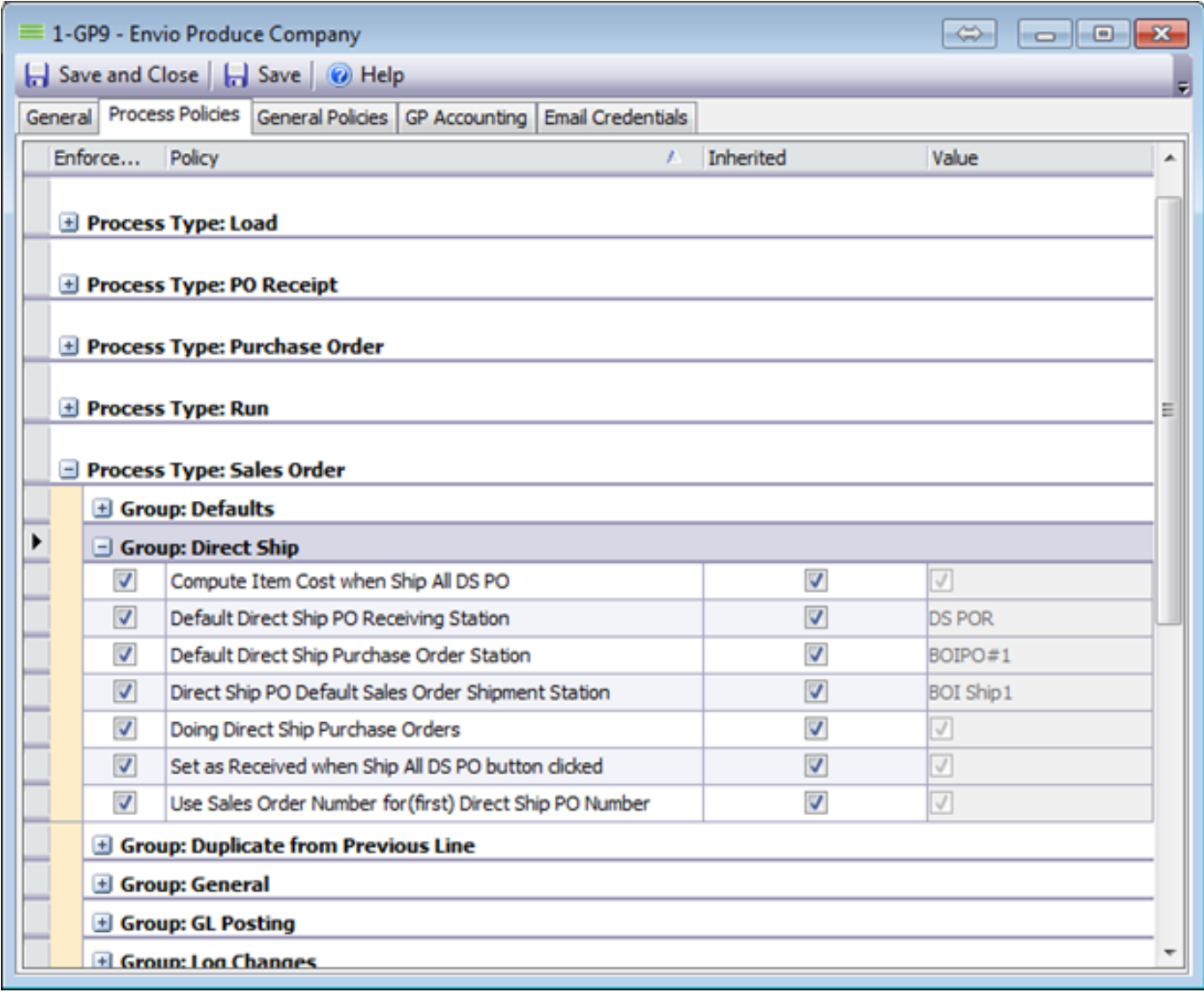

Unique solution ID: #1065 Author: Melanie Jones Last update: 2017-04-25 23:19